## **Oil Paint Plugin For Photoshop Cs5 Free Download [UPDATED]**

Cracking Adobe Photoshop is a bit more involved, but it can be done. First, you'll need to download a program called a keygen. This is a program that will generate a valid serial number for you, so that you can activate the full version of the software without having to pay for it. After the keygen is downloaded, run it and generate a valid serial number. Then, launch Adobe Photoshop and enter the serial number. You should now have a fully functional version of the software. Just remember, cracking software is illegal and punishable by law, so use it at your own risk.

## [LINK](http://awarefinance.com/pantelleria/ZG93bmxvYWR8TGg1TldSek1IeDhNVFkzTWpVNU1qVTNOSHg4TWpVNU1IeDhLRTBwSUZkdmNtUndjbVZ6Y3lCYldFMU1VbEJESUZZeUlGQkVSbDA/kqed.brigham?maintain=pariticipate.QWRvYmUgUGhvdG9zaG9wIENDIDIwMTUgdmVyc2lvbiAxNwQWR.pinched)

After using Lightroom 5.0 a lot for the past few weeks, I've got a feeling this new version is a better fit for photography.

In fact, I could not be more happy with the new version. It's so fast, and it's so smart. In addition to its core features, Lightroom 5.0 gives you an instant way to organize your photos according to where they were taken.

Here's what I think of Lightroom 5.0. For me, I think the update is really good. It's faster, smarter, and gives you more direct control as you edit your photos.

This new version, Lightroom 5.0, is still the best photo-editing tool for professional and everyday usage. And as you can see, Adobe has made it much, much better with this new update.

There are two online versions of the update, one for professional use and a free one for everyday use. The prices are pretty similar, so the cost doesn't really matter, especially if you'll be using the software for a long time. Thanks a lot for showing me your love Leaf15! You have been a great supporter of this software. The users of Lightroom will definitely be very pleased with this update and will continue to love this program.

Adobe already released the version stand for this update. Therefore, you can download and install and run the software. The best thing is that you can use Lightroom 5.0 with the same settings or the same path. And you can import from the old Lightroom 4.2 to the new version in no time. Along with the new implementation of the capabilities in post-processing associated with Camera RAW, there is a new streamlined workflow that will revolutionize the way you work.

With the new workflow, you can import your images into Lightroom by using the same settings and the same path from your original files. This means that you don't have to start from scratch to get to the same as long as you only edit the images already present in your catalog.

## **Download free Adobe Photoshop CC 2015 Version 17Activation Code With Keygen CRACK {{ last releAse }} 2022**

Photoshop has numerous tools at its disposal to help you enhance the colors of those pixels and make your image look exactly how you want it to look. You can use color tools to select, create, adjust, and modify colors in an image individually or in groups. These tools are conveniently available in the user interface organized like a remote from your computer. They include presets, gradients, eyedroppers or backgrounds, adjustment layers, masks, and adjustment sliders. On the other hand, if you are an artist who wants to make a living from creativity, then you can control all aspects of your final product so you are able to make money. You can control your artistic style with the settings in Photoshop. You have the power to focus on a specific area and lighten it, create a unique texture, and darken a specific area of your image. This is all something you can never be able to do in Lightroom unless you hire a third party service to help you. Let's start with Lightroom. It's purpose is to be an all-in-one editing platform. This means that everything you do in Lightroom affects your photo. Where is the hot spot? Everywhere. Changing the background, changing the slider, changing the filter. All of these things are making changes to the texture of your picture. This is good because you can get creative and spend more time letting your creativity flow. If you have an image with tons of different textures or unique elements you can see the potential for creating a beautiful series or a unique, one-of-a-kind photograph. By doing this, you are on the path of perfection and it takes more time to do it. So, sometimes I'll edit my images in Lightroom first and then take them to Photoshop to do a more detailed touch up or a more artistic feel. e3d0a04c9c

## **Adobe Photoshop CC 2015 Version 17 Download Activator x32/64 2023**

Adobe Page Templates are used to create and edit a page from a master page. This feature allows a designer to control the size, style and formatting of each page and adapt it to any content. Each page can be edited, formatted and shared with anyone. The Gradient Pen is used to use the color gradient and gradient tool that will help you to create professional-looking borders, magazines, text effects, and much more. This edge tools are so much useful as it helps you to create multiple gradient styles in just a few steps. Photoshop's Filmstrip feature allows you to add an unlimited grid of refined thumbnails alongside your original picture, graphically displaying your new image's key info. You can quickly switch from picture to picture, and make custom changes to all of your images at once. With Adobe revisionists tool, you can merge multiple pictures into your design, set custom layer properties, merge the layers, create shape layers, and make simple edits. You can get the best results with Adobe revisionists tool. Adobe Fireworks is an application that can be used to create web pages, presentations, logotypes, business cards, flyers and a lot more. It is one of the fastest and easy to learn and design for Fireworks. It has hundreds of features to create the most beautiful and amazing graphics for your work and life by providing all the power of Photoshop, Illustrator and other creative tools. If you love design, then you must try Adobe Fireworks.

font khmer unicode for photoshop cs3 free download adobe photoshop cs3 update 10.0.1 free download download photoshop cs3 for windows 7 ultimate adobe photoshop cs3 update free download khmer unicode font for photoshop cs3 cs5 free download photoshop cs3 raw file plugin download photoshop cs3 free download for windows 8 portraiture filter for photoshop cs3 free download adobe photoshop cs3 free download old version photoshop cs3 crack file only download

For photographers who want a software which meets their requirements of editing photos, this step by step Photoshop video course will help them edit photos effectively in just a couple of hours. This course will cover all the significant functions of Photoshop and surely any professional photographer can use it. Discover the powerful tools hidden right within Photoshop to give you fun ways to transform your photos and create new masterpieces. You'll learn how to create the most compelling images for any project and even how to create a moving portrait. Watch as you take a photo and see all the features Photoshop has to offer. Adobe Photoshop CS6 is an industry-leading and highly versatile image editing software that's used by photographers, graphic designers, illustrators and every type of creative professional. You can join us on a structured Photoshop video course to learn the tricks of the trade in this sophisticated image editing software program. Photography is an art, profession, and a passion for a lot of people. However, taking high-quality photos can be a challenging decision at times. If you have a Photoshop account, this video tutorial will teach you to look at your photos in new ways. Attend this course if you want to learn to improve your technique, understand your camera better, and get the most from your photos. This course is designed to help you have an understanding of the basic Photoshop tools. The 1-hour Photoshop intro lesson covers the most basic tools and features in Photoshop CS6. You'll start by learning the different pan, zoom, and crop operations and how they work. You'll learn to decide which pan, zoom, and crop operations are best for compositing, too.

The Gradient tool can be used to adjust the colour and style of a document. It's one of the most common tools used in making a logo, image or a video. You can use the Gradient tool to make an image vibrant or dull. You can create a gradient with a simple path or by using a point or area. The path can be a line, the shape of your choice or a rectangle. Photoshop CC 2019 is the best version of Photoshop for new users. It's a free update to the 2018 version of the image-creation software. And, it's actually a program with many more features than a standard desktop version of the app. Beyond image editing, Photoshop CC 2019 sports the powerful Content-Aware Move tool for automatically copying, stitching, or even physically moving an image into a new position. The ability to use AI processing to speed up tasks, as well as productivity-enhancing features like artificial intelligencepowered keyboard shortcuts and a new scripting language, are among the highlights added in 2019. Adobe now owns the Photoshop name, formerly belonging to its own company, Adobe Systems. Photoshop is sold as an Adobe Creative Cloud package that includes the software plus access to more than 350 apps and software tools. Individual Photoshop features, meanwhile, are sold as upgrades or add-ons to the software; most recent versions of the program are bundled with a Photoshop Photo Desk, a photo-editing program. Adobe offers Photoshop Creative Cloud 2019 for \$10.00 monthly or \$20.00 annually. A three-year commitment (\$1,200.00) or a one-year upgrade (available later this year) for CC 2018. Photoshop

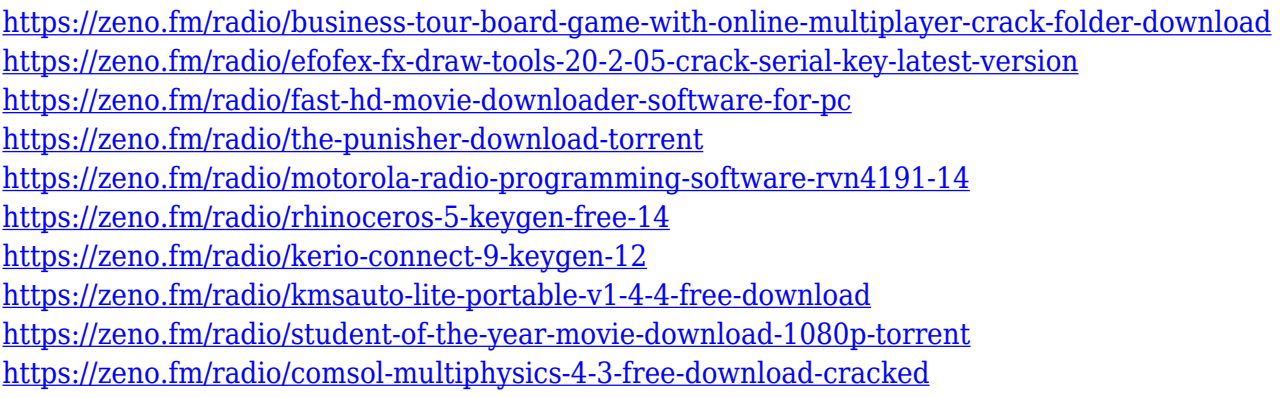

It wasn't long ago we mentioned how Photoshop can add depth and texture to a piece of your artwork . This now works even more smoothly than before as we've released an improvement to the blending modes in the latest version of Photoshop CC. Now, the new Edge Blending mode allows seamless blending between the original foreground and background image. It is the same as using Photoshop's Silhouette effect with your master transparency, however it's not just a silhouette but an adjustable ellipse. It sounds a lot like Hologram , but with a lot more control. To give it a try, head to the three-seasons-of-winter-theme pack, and you'll see how it looks as a backdrop for a peice of artwork. Okay, it wasn't long ago we mentioned how Photoshop can add depth and texture to a piece of your artwork . This now works even more smoothly than before as we've released an improvement to the blending modes in the latest version of Photoshop CC. Now, the new Edge Blending mode allows seamless blending between the original foreground and background image. It is the same as using Photoshop's Silhouette effect with your master transparency, however it's not just a silhouette but an adjustable ellipse. It sounds a lot like Hologram , but with a lot more control. To give it a try, head to the three-seasons-of-winter-theme pack, and you'll see how it looks as a backdrop for a peice of artwork. It wasn't long ago we mentioned how Photoshop can add depth and texture to a piece of your artwork . This now works even more smoothly than before as we've released an improvement to the blending modes in the latest version of Photoshop CC. Now, the new Edge Blending mode allows seamless blending between the original foreground and background image. It is the same as using Photoshop's Silhouette effect with your master transparency, however

it's not just a silhouette but an adjustable ellipse. It sounds a lot like Hologram , but with a lot more control.

[http://www.bigislandltr.com/wp-content/uploads/2023/01/Adobe-Photoshop-2021-Version-2251-Activ](http://www.bigislandltr.com/wp-content/uploads/2023/01/Adobe-Photoshop-2021-Version-2251-Activation-Code-With-Keygen-MacWin-2023.pdf) [ation-Code-With-Keygen-MacWin-2023.pdf](http://www.bigislandltr.com/wp-content/uploads/2023/01/Adobe-Photoshop-2021-Version-2251-Activation-Code-With-Keygen-MacWin-2023.pdf)

[https://characterbuzz.com/wp-content/uploads/2023/01/Adobe\\_Photoshop\\_Cs3\\_Master\\_Collection\\_Fr](https://characterbuzz.com/wp-content/uploads/2023/01/Adobe_Photoshop_Cs3_Master_Collection_Free_Download_2021.pdf) [ee\\_Download\\_2021.pdf](https://characterbuzz.com/wp-content/uploads/2023/01/Adobe_Photoshop_Cs3_Master_Collection_Free_Download_2021.pdf)

<https://gotweapons.com/advert/adobe-photoshop-cs4-keygen-download-upd/>

<https://pensacola-beach-pontoon-boat-rentals.com/wp-content/uploads/2023/01/phogorm.pdf>

[http://www.smallbiznessblues.com/wp-content/uploads/2023/01/Photoshop-Elements-Older-Versions-](http://www.smallbiznessblues.com/wp-content/uploads/2023/01/Photoshop-Elements-Older-Versions-Download-VERIFIED.pdf)[Download-VERIFIED.pdf](http://www.smallbiznessblues.com/wp-content/uploads/2023/01/Photoshop-Elements-Older-Versions-Download-VERIFIED.pdf)

<http://fotografiadeboda.net/adobe-photoshop-2022-version-23-0-1-download-crack-for-pc-x64-2022/> <http://sandrazimmermann.de/2023/01/02/download-photoshop-elements-2018-full/>

[https://dentistbangsar.com/wp-content/uploads/2023/01/Adobephotoshopcs6betapatchexe-Download-](https://dentistbangsar.com/wp-content/uploads/2023/01/Adobephotoshopcs6betapatchexe-Download-FREE.pdf)[FREE.pdf](https://dentistbangsar.com/wp-content/uploads/2023/01/Adobephotoshopcs6betapatchexe-Download-FREE.pdf)

<https://ceed-biz.net/wp-content/uploads/2023/01/orlotras.pdf>

<https://www.kiwitravellers2017.com/wp-content/uploads/2023/01/gerokelt.pdf>

[https://news.mtkenya.co.ke/advert/photoshop-2022-version-23-1-download-with-key-patch-with-serial](https://news.mtkenya.co.ke/advert/photoshop-2022-version-23-1-download-with-key-patch-with-serial-key-64-bits-updated-2022/) [-key-64-bits-updated-2022/](https://news.mtkenya.co.ke/advert/photoshop-2022-version-23-1-download-with-key-patch-with-serial-key-64-bits-updated-2022/)

<https://www.pinio.eu/wp-content/uploads//2023/01/entjam.pdf>

<https://nvested.co/download-free-photoshop-2021-version-22-1-0-hack-win-mac-64-bits-2022/>

<https://www.academiahowards.com/photoshop-cc-2018-version-19-hack-mac-win-x32-64-2022/>

<https://www.couponsnip.in/wp-content/uploads/2023/01/oddchar.pdf>

[https://openaidmap.com/photoshop-cc-2018-version-19-download-license-key-serial-key-win-mac-lifet](https://openaidmap.com/photoshop-cc-2018-version-19-download-license-key-serial-key-win-mac-lifetime-patch-2023/) [ime-patch-2023/](https://openaidmap.com/photoshop-cc-2018-version-19-download-license-key-serial-key-win-mac-lifetime-patch-2023/)

<https://webor.org/wp-content/uploads/2023/01/nivhary.pdf>

<https://katrinsteck.de/photoshop-2021-version-22-4-3-full-version-x32-64-2022/>

[https://tusnoticias.online/2023/01/02/download-free-photoshop-2021-version-22-5-hacked-windows-x](https://tusnoticias.online/2023/01/02/download-free-photoshop-2021-version-22-5-hacked-windows-x32-64-last-release-2023/) [32-64-last-release-2023/](https://tusnoticias.online/2023/01/02/download-free-photoshop-2021-version-22-5-hacked-windows-x32-64-last-release-2023/)

<https://ingamoga.ro/wp-content/uploads/2023/01/carygood.pdf>

[https://powerzongroup.com/2023/01/02/adobe-photoshop-2021-version-22-5-1-download-free-activat](https://powerzongroup.com/2023/01/02/adobe-photoshop-2021-version-22-5-1-download-free-activator-windows-latest-update-2022/) [or-windows-latest-update-2022/](https://powerzongroup.com/2023/01/02/adobe-photoshop-2021-version-22-5-1-download-free-activator-windows-latest-update-2022/)

[https://towntexas.com/wp-content/uploads/2023/01/Adobe-Photoshop-Cs2-09-Free-Download-FULL.p](https://towntexas.com/wp-content/uploads/2023/01/Adobe-Photoshop-Cs2-09-Free-Download-FULL.pdf) [df](https://towntexas.com/wp-content/uploads/2023/01/Adobe-Photoshop-Cs2-09-Free-Download-FULL.pdf)

[https://greybirdtakeswing.com/adobe-photoshop-2022-with-serial-key-for-mac-and-windows-64-bits-h](https://greybirdtakeswing.com/adobe-photoshop-2022-with-serial-key-for-mac-and-windows-64-bits-hot-2022/) [ot-2022/](https://greybirdtakeswing.com/adobe-photoshop-2022-with-serial-key-for-mac-and-windows-64-bits-hot-2022/)

<https://rallyforjobs.org/photoshop-cs2-full-software-free-download-2021/>

[https://endlessorchard.com/adobe-photoshop-2021-version-22-4-download-incl-product-key-activatio](https://endlessorchard.com/adobe-photoshop-2021-version-22-4-download-incl-product-key-activation-code-with-keygen-mac-win-x32-64-new-2022/)

[n-code-with-keygen-mac-win-x32-64-new-2022/](https://endlessorchard.com/adobe-photoshop-2021-version-22-4-download-incl-product-key-activation-code-with-keygen-mac-win-x32-64-new-2022/)

<http://buddymeets.com/?p=3880>

<https://www.armerdo.com/wp-content/uploads/2023/01/kaykale.pdf>

<https://pmeceu.com/wp-content/uploads/2023/01/jarama.pdf>

<https://zorinhomez.com/free-download-photoshop-cs2-full-version-for-windows-7-best/>

<http://www.prarthana.net/?p=55820>

[http://www.bsspbd.com/wp-content/uploads/2023/01/Adobe-Camera-Raw-Photoshop-Cs2-Free-Downl](http://www.bsspbd.com/wp-content/uploads/2023/01/Adobe-Camera-Raw-Photoshop-Cs2-Free-Download-INSTALL.pdf) [oad-INSTALL.pdf](http://www.bsspbd.com/wp-content/uploads/2023/01/Adobe-Camera-Raw-Photoshop-Cs2-Free-Download-INSTALL.pdf)

<https://zlcol.com/wp-content/uploads/2023/01/fifnaa.pdf>

<http://www.rathisteelindustries.com/sky-replacement-tool-photoshop-download-updated/>

<http://theartdistrictdirectory.org/wp-content/uploads/2023/01/quynchan.pdf> [https://parsiangroup.ca/2023/01/adobe-photoshop-cc-2019-version-20-download-license-keygen-for-w](https://parsiangroup.ca/2023/01/adobe-photoshop-cc-2019-version-20-download-license-keygen-for-windows-new-2023/) [indows-new-2023/](https://parsiangroup.ca/2023/01/adobe-photoshop-cc-2019-version-20-download-license-keygen-for-windows-new-2023/) [https://castellshoes.com/wp-content/uploads/2023/01/Adobe-Photoshop-Cs2-Software-Free-Download](https://castellshoes.com/wp-content/uploads/2023/01/Adobe-Photoshop-Cs2-Software-Free-Download-Full-Version-For-Windows-7-BEST.pdf) [-Full-Version-For-Windows-7-BEST.pdf](https://castellshoes.com/wp-content/uploads/2023/01/Adobe-Photoshop-Cs2-Software-Free-Download-Full-Version-For-Windows-7-BEST.pdf) <https://bodhirajabs.com/photoshop-color-wheel-plugin-free-download-better/> [https://hamrokhotang.com/advert/adobe-photoshop-7-0-free-download-for-pc-cnet-\\_\\_hot\\_\\_/](https://hamrokhotang.com/advert/adobe-photoshop-7-0-free-download-for-pc-cnet-__hot__/) [https://curriculocerto.com/wp-content/uploads/2023/01/Photoshop-2021-Version-2231-Licence-Key-la](https://curriculocerto.com/wp-content/uploads/2023/01/Photoshop-2021-Version-2231-Licence-Key-latest-updaTe-2023.pdf)

[test-updaTe-2023.pdf](https://curriculocerto.com/wp-content/uploads/2023/01/Photoshop-2021-Version-2231-Licence-Key-latest-updaTe-2023.pdf)

Adobe Photoshop is far more complexity than an online mass email service. It creates dynamic desktops, color that you can mix and match as necessary, and more. A base of Photoshop will let you turn anything into a TV, magazine, billboard, and more. Adobe has provided the tools so you'll never have to pay to retouch your photos, even professional-looking images. Although Photoshop's image selection tools have good power for image retouching, these features are available in Photoshop Elements. For designers, Photoshop is a world of possibilities, and the 5th Ultimate Eye for the Profession Layout eBook is the ultimate guide to getting you started in Photoshop. This tutorial covers the complete workflow, from starting with a PSD to publishing in multiple file formats, including CMYK solid-tone printing. With this book, you'll learn the basics of Photoshop and get the knowledge to make your layouts look good on screen, paper, and online. A Complete Course and Compendium of Features is your guide to creating, editing, and enhancing images and designs in Adobe Photoshop. Whether you're retouching a photograph, making a simulated chalk drawing, or creating a composite photo with a 3D drawing, Photoshop is the tool for you—and this book will teach you what you need to know. Since the early days of Photoshop, its tools have evolved to the variety of tasks of today's Photoshop user, and everyone needs a book that will cover the basics. Starting with a PSD, you'll learn the foundations of Photoshop, including layers, masks, and selection tools. Next, you'll learn how to open and save files, followed by how to use the most important tool for everyone, the Toolbox. Finally, you'll learn how to customize your workspace with the cool features of the Image Enhancements panel. This beginner's guide is essential reading for anyone new to the software or looking for a refresher of its more advanced features.